# Adobe Photoshop 2022 Product Key Full With Serial Key Windows 2022

Cracking Adobe Photoshop is a bit more involved, but it can be done. First, you'll need to download a program called a keygen. This is a program that will generate a valid serial number for you, so that you can activate the full version of the software without having to pay for it. After the keygen is downloaded, run it and generate a valid serial number. Then, launch Adobe Photoshop and enter the serial number. You should now have a fully functional version of the software. Just remember, cracking software is illegal and punishable by law, so use it at your own risk.

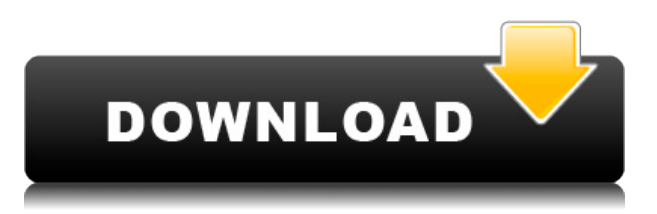

**A**: The Filter and Filters Formats panels enable you to quickly apply image effects to a selection, Curve Control panel makes adjustments very easy. **B**: Layer Rendering toggle toggles between standard layered layers and filter effects applied to the layer. The Adjustment panel is at the default location. **C** : Click Edit > Presets, then double-click a preset to switch, or just click the preset to open it. **D** : Click the eye near the top of the Adjustment panel to show the Customize panel, bringing up the dialogs listed at the left. **E** : Click New, and then select a preset from the Presets or Effects list, or from a submenu that appears. **F**: Save your edits to the current selection, or click the eye to the bottom right of the dialog to select one or more files to store presets or filters with. **G**: Click the New Preset button to create a new custom preset. When you save a preset, it does not overwrite an existing one, so you will need to have the missing preset listed in the Presets menu or Effects menu unless you are creating a unique preset. **A**: From the main Tools menu, click the Adjustments button. Here you will find the Gaussian Blur tool, which makes nice crops and is great for removing background detail without losing subject matter. The same goes for Sharpening. I find the Spot Healing tool really useful for removing blemishes from carefully exposed images. If you are smart about it, you can use this tool to remove hairs from the head of a dog or hair on a flower. **B**: From the spot Healing menu, click Remove, and then the Bleed option. The tool removes highlights from the edge of the edge of the area highlighted. **C**: Click the Adjust > Levels tool, and then click the dialog's eyedropper. Then click the layer of the image you want to erase the background from, and then back from the selection to the eyedropper, and click the eyedropper to set the tool's black point. Lighten the selected area, and then click the eyedropper again to the Shadow slider, and darken up the area you lightened, and then back again to the Shadow slider.

## **Adobe Photoshop 2022 Download Free License Key With Keygen For Windows X64 2022**

After downloading, you'll be greeted with a new screen. The first step is to sign in with your Adobe ID. This is where your Creative Cloud membership details are located. If you don't have an Adobe ID attached to your account you can create one here. After we've successfully logged in, you'll be presented with an encouraging message that reads : "Welcome to Photoshop Camera!". Click this. We will then be presented with a new screen that highlights the logo for the app. The app will offer a variety of options including camera, post, filters, tools, etc. for your viewing pleasure. For now, click the "Start" button on the bottom of the screen. **What is used for the computers used for graphic design?**

If you are thinking of learning Photoshop – best software for graphic design is Photoshop and Illustrator. Other software like InDesign, etc. are for design and layout. However, Photoshop can create all the design elements. A lot of the time, artists and designers need to view a design on a screen, so what better program to do this in? If you are a new designer or artist, it is recommended to start with Photoshop while in school. Once you are proficient in the use of Photoshop you are able to move on to Illustrator – which is Adobe Illustrator – which has a lot of functionality. **What is**

### **Photoshop used for?**

I work as a graphic designer for a large university. That being said, for both the graphic design and web design departments we do quite a bit of use of Photoshop and Illustrator. Graphic designers are in the communication industry and use Photoshop to design brochures, invitations, t-shirts, various logos, clothing graphics, as well as building websites and social media pages. Team members in the web department use Photoshop to facilitate building web pages and designing after web pages. They are also responsible to write and explain the code for the web pages they are designing. Illustrator is used to create illustrations, graphics, and logos for a wide range of companies – if you needed proof to the importance of using Photoshop and Illustrator for your business you can easily find them online. Adobe Photoshop and Illustrator are essential for any kind of design. e3d0a04c9c

## **Adobe Photoshop 2022Torrent (LifeTime) Activation Code For Mac and Windows 2022**

If you're looking for lightweight editing tools on a budget, you can get by with Photoshop Elements 2019. Elements is a powerful program that enables you to combine multiple images into a single, full-color photolibrary, as well as make your photos "have a story" (and share the story with your friends). Photoshop Elements 2019 is a competent (but less powerful) alternative to Photoshop. Its feature highlight is the "Natural-looking Effects" tool with which you can apply a variety of automatic filters to your images. Photoshop Elements 2019 is *the* choice for Apple users. This program is made for photo editing and has been a staple among Apple consumers for years. This sophisticated and powerful photo editor, which can be used for both beginners and professionals, accurately implements all of the latest Photoshop features. On top of that, you get an untainted state-of-the-art interface for quick and easy use. Designers, photographers, and hobbyists who use photo editing software on a regular basis will appreciate the user-friendly interface of Adobe Photoshop, the popular professional photo editor. As anyone who has delved into the advanced features of the software will tell you, this is a program that every serious user needs to make sure they have access to. Photoshop Elements 2019 is the ideal tool for those who are new to the software. You receive the full power of Adobe Photoshop Elements 2019, including extensive features for simple and detailed editing. In truth, Photoshop Elements is a vast application for all of your photo editing needs. From an easy-to-use workspace, it offers a number of important, yet simple features, such as sky replacement. They are not the complicated, advanced tools that Photoshop has to offer. Photoshop Elements makes taking photos and editing them simple and fun.

how to download adobe photoshop latest version how to download adobe photoshop lightroom how to download adobe photoshop 7.0 in laptop how to download adobe photoshop latest version for free how to download and install adobe photoshop cc 2019 in pc for lifetime how to download adobe photoshop cc 2021 free for lifetime how to download adobe photoshop lightroom cc premium version how to download adobe photoshop in laptop how to download and install adobe photoshop cc 2020 in pc for lifetime how to download adobe photoshop 7.0 for windows 8

This event is open to people of all skill levels and is intended for both beginners and people already familiar with the editor to get some freelance editorial work. It is designed to show editors how to communicate clearly their ideas, offer innovative solutions and improve their skills to attract more clients. The most recent change introduced in the new version of Adobe Bridge was the addition of the Adobe Creative Cloud Libraries. What is a Creative Cloud library? It allows you not only consolidate your belongings into one useful, centralised location, but also instantly send them as a seamless asset throughout the creative workflow. You'll also gain easy access to thousands of stock images when you need a bit of inspiration. The library is free to use with your Adobe Creative Cloud subscription, however, you can choose to pay for extra usage. The top priority with Photoshop is to provide a tool that lets you create imagery people want to buy, for a price the customer wants to pay. You have to truly understand what your clients need to be successful and how to give them what they need at a price they are willing to pay. Adobe Photoshop: A Complete Course and Compendium of Features will help you become familiar with the most important features in the image editing software and all of the new features introduced in the latest Mac operating system.

This book will help you master the techniques, functions, and tools of the latest version of Adobe Photoshop, Adobe Photoshop CC 2019—from enhancing basic images, adjusting color and exposure, capturing and printing your work, and much more. The book also includes a unique one-on-one photography workshop that will teach you to create images using Photoshop to give them a professional edge.

Getting appropriate assortment of the photo's composition is easy. With a new feature called 'Snapping to Grid', you can lock straight horizontal and vertical measurements. This feature will help you arrange your photos in the most natural manner and take away the worries of framing proportion and perspective. Adobe Photoshop CC 2018 is shipping with the following new features:

- Image Recognition: Because of its AI technology, photographer can gain more control and interactivity in the Photoshop CC.
- Smarter Tools: Adobe's tests of user data revealed that the current tools are not user-friendly. The new release has some new advanced tools that are being tested over the previous features.
- Share for Review: The beta version of this tool enables users to collaborate on the projects without leaving the Photoshop.
- New One-Click tools: Because most users are using Photoshop for image editing, Adobe researchers studied how to make easier for them by incorporating some of the implemented features. Hence, the new One-Click tools are enabled for selection and moving objects.
- Delete and Fill tool: The new tool replaces the previous tool that is different from the common selection operators.
- New Spectral Selection tools: These are the latest tools provide options for the users to control the extent, quality, and strength of the Selection.
- The Inline Mask: This tool enables to check the selection in the object.
- The Focus tool: These new tools provide options for the users on better quality of selections which are popular in the present time.
- The Round Lasso tool: This tool offers the choices for the users to tighten or loosen the selection it creates.
- Lens Correction tool: This tool is for the users to perform their own adjustments, like basic, advanced, and custom. The feature is tested with the current version of Photoshop.

<https://zeno.fm/radio/adobe-illustrator-2020-v24-0-3-crack-free-download> <https://zeno.fm/radio/ti-nspire-cx-cas-software-crack-11> <https://zeno.fm/radio/dell-master-bios-password-generator-1f5a-keygen> <https://zeno.fm/radio/buku-model-pembelajaran-kooperatif-pdf> <https://zeno.fm/radio/download-adobe-illustrator-free-crack> <https://zeno.fm/radio/aimbot-for-shellshock-live>

Photoshop includes a number of productivity features that help manage and quickly edit images. From basic image editing tools, to masking and editing tools, to color control, you are able to create your images any way you want. The following graphic management tools help you in a variety of ways. In your image, you may use:

- Mask
- Mask Types
- Laver
- Blures
- Clipping
- Bounds
- Rulers
- Brush
- $\bullet$  Pen
- Lithography
- Lasso
- Sketch
- Pencil
- Directional
- $\bullet$  Ink
- Loudness

Adobe Photoshop CS6 is one of the most powerful image editing software tools available. Adobe Photoshop CS6 provides you with a fully featured collection of tools for artistic creativity that will allow you to create stunning graphics and image-based designs. The new features include a swathe of new rendering, blending, and liquefying tools, extensive retouching, and output-quality printing. Adobe Photoshop is a powerful and easy to use photo editing software that provides a collection of tools that can be used for a variety of purposes. The Elements in Photoshop CS6 have an intuitive learning curve, meaning it is easy to get started with the software even if you are new to the industry. Today, it operates on Windows under the personal and commercial license and on Mac OS under the Creative Cloud. It's by no means easy to learn how to use Adobe Photoshop. It has a lot of tools, and everything in the tool box is easy to learn, but it can be a bit confusing if you don't know what all the tools in the tool box do. Photoshop has many tools for handling images, ranging from a simple tool that can be used to lift certain elements in an image and make them transparent, to a set of tools that can be used to blur a whole shot to add a vignette effect to give a particular shot a filmstyle movement. Each tool has its own set of features, and it will take some time before you fully understand the use of each feature of each tool.

<http://climabuild.com/oil-painting-plugin-for-photoshop-cc-2015-free-download-repack/>

[https://www.pedomanindonesia.com/advert/download-adobe-photoshop-cc-2019-product-key-full-win](https://www.pedomanindonesia.com/advert/download-adobe-photoshop-cc-2019-product-key-full-win-mac-64-bits-lifetime-release-2023/) [-mac-64-bits-lifetime-release-2023/](https://www.pedomanindonesia.com/advert/download-adobe-photoshop-cc-2019-product-key-full-win-mac-64-bits-lifetime-release-2023/)

[https://www.rajatours.org/download-adobe-photoshop-2022-license-keygen-crack-win-mac-final-versi](https://www.rajatours.org/download-adobe-photoshop-2022-license-keygen-crack-win-mac-final-version-2023/) [on-2023/](https://www.rajatours.org/download-adobe-photoshop-2022-license-keygen-crack-win-mac-final-version-2023/)

<https://almukaimi.com/archives/239677>

<https://qeezi.com/advert/photoshop-cc-2014-download-free-keygen-x32-64-2022/>

[https://auxclicscitoyens.fr/wp-content/uploads/2023/01/How-To-Download-And-Install-Adobe-Photosh](https://auxclicscitoyens.fr/wp-content/uploads/2023/01/How-To-Download-And-Install-Adobe-Photoshop-Cs6-Full-Version-For-Free-INSTALL.pdf) [op-Cs6-Full-Version-For-Free-INSTALL.pdf](https://auxclicscitoyens.fr/wp-content/uploads/2023/01/How-To-Download-And-Install-Adobe-Photoshop-Cs6-Full-Version-For-Free-INSTALL.pdf)

[https://www.corsisj2000.it/download-free-adobe-photoshop-cc-2015-version-17-license-key-serial-nu](https://www.corsisj2000.it/download-free-adobe-photoshop-cc-2015-version-17-license-key-serial-number-x64-last-release-2022/) [mber-x64-last-release-2022/](https://www.corsisj2000.it/download-free-adobe-photoshop-cc-2015-version-17-license-key-serial-number-x64-last-release-2022/)

<https://xcars.co/adobe-photoshop-cs4-free-download-for-windows-7-64-bit-with-crack-best/>

[https://www.fermactelecomunicaciones.com/2023/01/02/adobe-photoshop-2022-version-23-2-downlo](https://www.fermactelecomunicaciones.com/2023/01/02/adobe-photoshop-2022-version-23-2-download-license-key-with-product-key-2023/) [ad-license-key-with-product-key-2023/](https://www.fermactelecomunicaciones.com/2023/01/02/adobe-photoshop-2022-version-23-2-download-license-key-with-product-key-2023/)

[https://mashxingon.com/how-to-download-adobe-photoshop-on-your-laptop-\\_\\_full\\_\\_/](https://mashxingon.com/how-to-download-adobe-photoshop-on-your-laptop-__full__/)

http://gjurmet.com/en/adobe-photoshop-cs4-video-tutorial-free-download-\_link\_\_/

<https://ayusya.in/adobe-photoshop-cs5-extended-64-bit-download-link/>

http://www.tutoradvisor.ca/download-photoshop-2014-64-bit- top /

<https://cambodiaonlinemarket.com/how-to-download-older-version-of-adobe-photoshop-patched/>

<https://kevinmccarthy.ca/how-to-download-photoshop-background-link/>

<http://powervapes.net/photoshop-2022-version-23-1-1-activation-key-mac-win-x64-new-2022/> <https://covo.dk/wp-content/uploads/2023/01/khimmarc.pdf>

<http://nhadatvip.org/?p=19456>

https://f3holycity.com/how-to-download-adobe-photoshop-7-0-for-windows-10-\_exclusive\_/ http://med-smi.com/

[http://thisaddiction.org/adobe-photoshop-2022-version-23-0-2-licence-key-windows-64-bits-latest-vers](http://thisaddiction.org/adobe-photoshop-2022-version-23-0-2-licence-key-windows-64-bits-latest-version-2022/) [ion-2022/](http://thisaddiction.org/adobe-photoshop-2022-version-23-0-2-licence-key-windows-64-bits-latest-version-2022/)

[https://www.nextiainfissi.it/2023/01/02/adobe-photoshop-cs3-free-download-for-pc-windows-7-32-bit](https://www.nextiainfissi.it/2023/01/02/adobe-photoshop-cs3-free-download-for-pc-windows-7-32-bit-best/)[best/](https://www.nextiainfissi.it/2023/01/02/adobe-photoshop-cs3-free-download-for-pc-windows-7-32-bit-best/)

<https://cambodiaonlinemarket.com/wp-content/uploads/2023/01/karcha.pdf>

<http://ims-tein.com/wp-content/uploads/2023/01/Download-Photoshop-Elements-19-REPACK.pdf>

[https://goregaonbx.com/2023/01/02/download-adobe-photoshop-2021-version-22-0-0-with-product-ke](https://goregaonbx.com/2023/01/02/download-adobe-photoshop-2021-version-22-0-0-with-product-key-activation-key-x32-64-2023/) [y-activation-key-x32-64-2023/](https://goregaonbx.com/2023/01/02/download-adobe-photoshop-2021-version-22-0-0-with-product-key-activation-key-x32-64-2023/)

[https://carmenwestfashion.com/wp-content/uploads/2023/01/Download\\_Brush\\_Rain\\_Photoshop\\_Fix.p](https://carmenwestfashion.com/wp-content/uploads/2023/01/Download_Brush_Rain_Photoshop_Fix.pdf) [df](https://carmenwestfashion.com/wp-content/uploads/2023/01/Download_Brush_Rain_Photoshop_Fix.pdf)

<http://vereskriszta.com/?p=1>

<https://assetrumah.com/adobe-photoshop-7-0-oil-painting-effect-free-download-upd/>

<http://mysleepanddreams.com/?p=40032>

[https://dev.izyflex.com/advert/photoshop-cs6-free-download-for-windows-7-highly-compressed-extra](https://dev.izyflex.com/advert/photoshop-cs6-free-download-for-windows-7-highly-compressed-extra-quality/)[quality/](https://dev.izyflex.com/advert/photoshop-cs6-free-download-for-windows-7-highly-compressed-extra-quality/)

<https://www.fourwheels.it/wp-content/uploads/2023/01/Download-Brush-In-Photoshop-NEW.pdf> <http://www.cryptofxinsider.com/?p=60814>

<http://www.wanslu.com/wp-content/uploads/2023/01/ramdem.pdf>

<https://kumarvihaan.in/photoshop-psd-images-download-2021/>

[https://identification-industrielle.com/2023/01/02/adobe-photoshop-2021-version-22-4-3-activator-ne](https://identification-industrielle.com/2023/01/02/adobe-photoshop-2021-version-22-4-3-activator-new-2023/) [w-2023/](https://identification-industrielle.com/2023/01/02/adobe-photoshop-2021-version-22-4-3-activator-new-2023/)

<http://www.chelancove.com/photoshop-cc-crack-x3264-2022/>

[https://wearebeachfox.com/wp-content/uploads/2023/01/How-To-Download-Photoshop-In-Computer-](https://wearebeachfox.com/wp-content/uploads/2023/01/How-To-Download-Photoshop-In-Computer-NEW.pdf)[NEW.pdf](https://wearebeachfox.com/wp-content/uploads/2023/01/How-To-Download-Photoshop-In-Computer-NEW.pdf)

<https://www.mein-hechtsheim.de/advert/gratis-photoshop-filters-downloaden-repack/> <https://www.scoutgambia.org/wp-content/uploads/2023/01/celtdar.pdf> <https://superstitionsar.org/how-to-download-old-version-of-adobe-photoshop-2021/>

To help preserve your photos when you edit them, you can now share important edits right from Photoshop. The Save for Web & Devices option in Adobe Photoshop let's you compress your images and save them as webp, jpg, png, tiff, gif, and svg formats. There are also a couple of new presets for **Save for Web & Devices** particularly, focusing on photos taken with the iPhone XS and XR with the wide-angle and telephoto lenses. **How to save photos as webp, jpg, png, tiff, gif, and svg formats in Adobe Photoshop.** You can now adjust your artistic filters like vignette, black-andwhite, and graduated filter from the Constrained Layer Adjustment in the Adjustment Layers palette. Choose from 12 vignette effects and 12 black-and-white effects to create a variety of unique visual effects. Create spontaneous, dramatic, surreal, or creative filters in the previous 10.2.0 release with the new Adjustment Layer Slot dialog. The Slot dialog lets you add or subtract an adjustment layer to any layer in your image. You can experiment with darkroom-inspired techniques with a layer mask, like dodging, burning, or cloning. The new Photomerge Release feature is a click-and-drag workflow that lets you stitch 2 or more photos into a single image in seconds and maintain the edited details and distortions. The new feature works with most popular editing programs. **How to release a photomerge for your mobile devices.** Organize your projects in a brand-new way with the new project panel in Adobe Photoshop. By default, it organizes your layers into groups. You can create, edit, and manage all the layers that belong to a specific project. The new dialog is intuitive

and easy to use.